#### Fuzzing E-mail Filters with Generative Grammars and N-Gram Analysis

Presented by Sean Palka / George Mason University And Damon McCoy / International Computer Science Institute WOOT 2015

# /bin/whoami

- Graduate Student at George Mason University
- Senior Penetration Tester at Booz Allen Hamilton
- Social Engineering Researcher

## Acknowledgements…

This research could not have been accomplished without the assistance of:

- Dr. Damon McCoy
- Dr. Harry Wechsler
- Dr. Mihai Boicu
- Dr. Dana Richards
- Dr. Duminda Wijesekera
- George Mason Department of Computer Science
- Booz Allen Hamilton

#### Current Phishing Landscape

- Phishing is no longer just a broad spectrum attack.
- Highly evolved, targeted attack strategies – Phishing, Smishing, Twishing, Whaling, Spear-phishing….
- Open-source attack frameworks
	- Social engineering toolkit (SET), Phishing Frenzy, Wifiphisher…
- Threat has evolved, but so has detection

# Phishing Detection and Prevention

#### User-Centric Models

- Detected attacks and crafted examples used in awareness training
- Modified examples used as payloads in live exercises and simulations

#### Technical Models

- Known examples used as training datasets
- Identification of threat signatures using various analysis techniques

# Typical Email Filtering

#### Keyword Filtering

- Triggers on specific phrases or keywords regardless of context
- Signature-based approach, not very flexible
- Suffers from same limitation as blacklisting in other media

# Bayesian Models

- Determines threat based on word probabilities
- Each word contributes to the overall threat score
- Requires training on known good and bad e-mails to be effective

#### Goal

- Defensive: Given the number of potential email variations, how can we evaluate whether a given filtering approach is effective?
- Offensive: Can we figure out a way to increase the odds of an attack succeeding by finding kinks in the armor?
- **Answer: Fuzzing**

#### Fuzzing Overview

- Vary input to identify boundary conditions that may be exploitable
- Basic Example: TCP/IP packet fuzzing

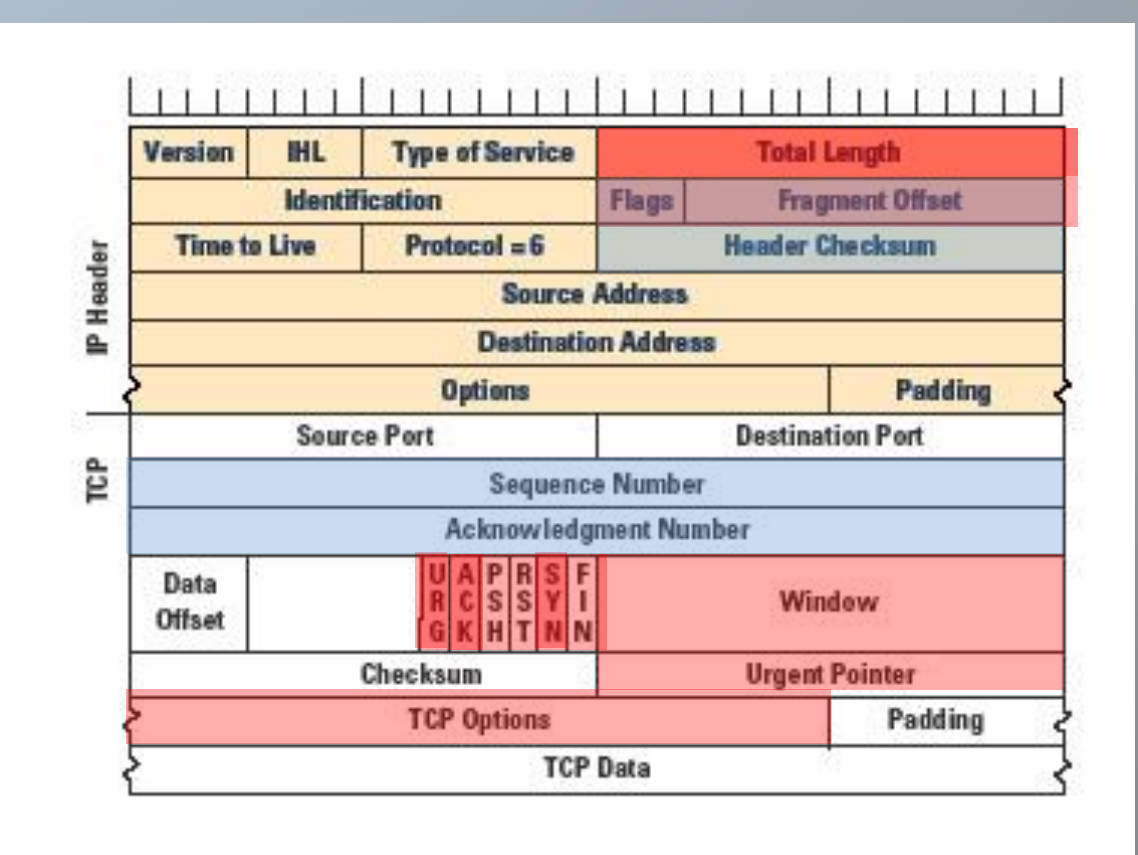

# E-mail Variation

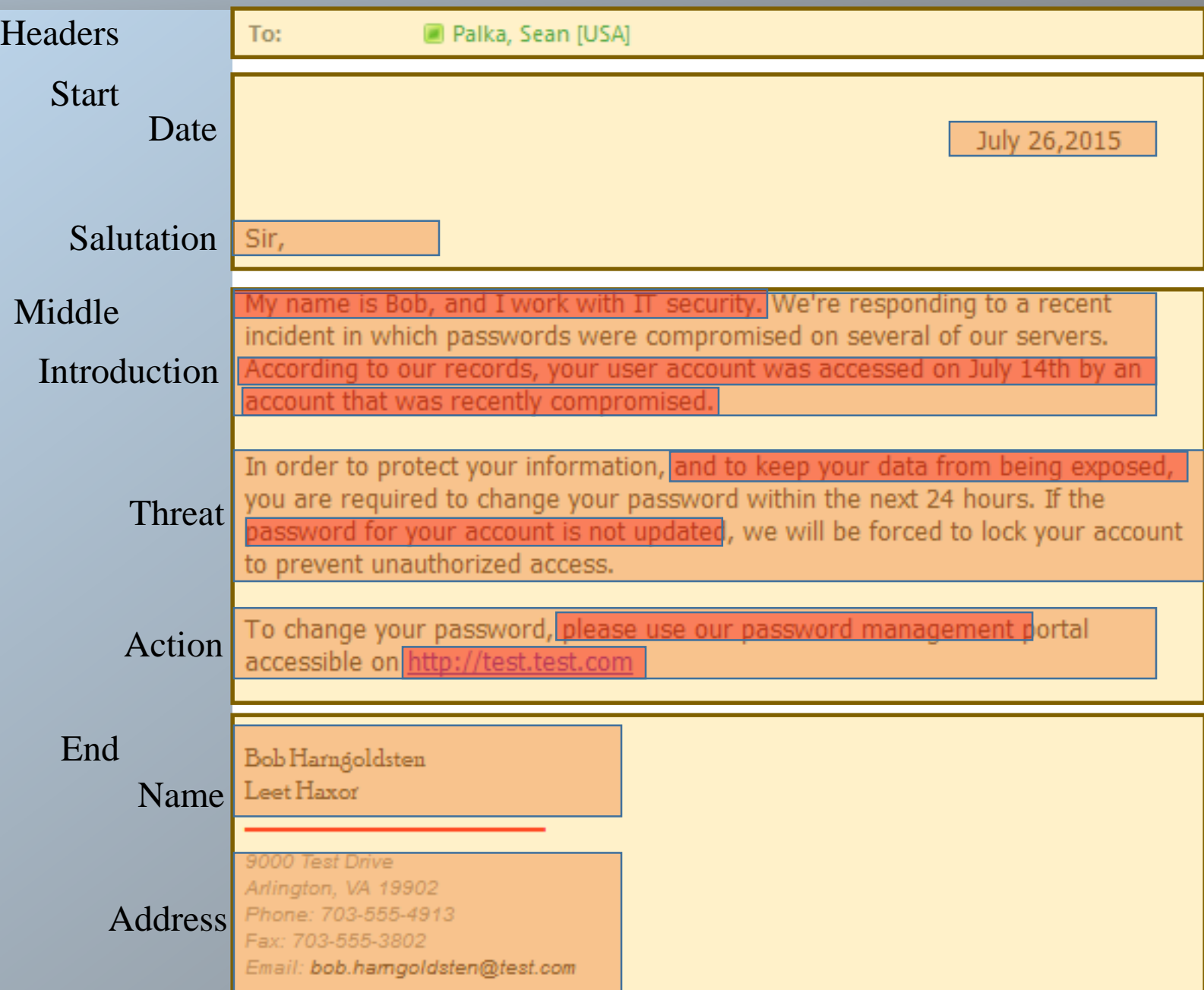

# Building an e-mail

- Previously we used generative grammars to dynamically create useful phishing e-mail contents for exercises (PhishGen)
- By varying the different production rules, we cause variations in the different sections and subsections in the e-mail

• Our original approach was used to avoid repetition in e-mails for exercises, and the same approach works for intelligent fuzzing

# Example of Production Rules and Placeholders

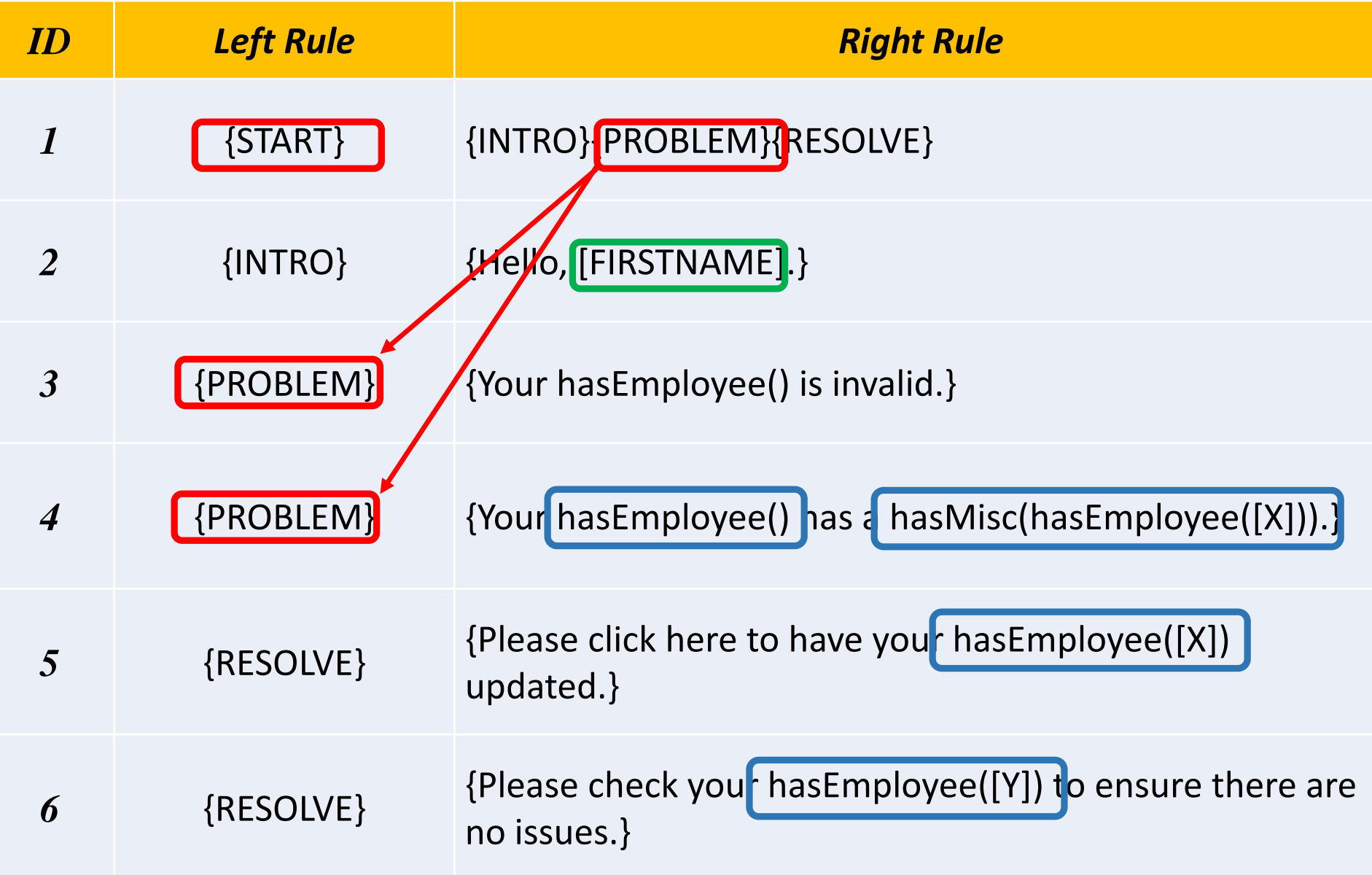

#### Expansion Example

#### **{START}**

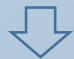

*Expand {START} using production rule 1*

#### **{INTRO}{PROBLEM}{RESOLVE}**

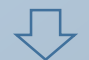

*Expand {INTRO} using production rule 2*

#### {Hello, [FIRSTNAME].}**{PROBLEM}{RESOLVE}**

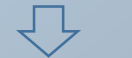

*Expand {PROBLEM} using production rule 4*

{Hello, [FIRSTNAME].} {Your hasEmployee() has a hasMisc(hasEmployee([X])).} **{RESOLVE}**

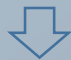

*Expand {RESOLVE} using production rule 5*

{Hello, [FIRSTNAME].} {Your hasEmployee() has a hasMisc(hasEmployee([X])).} {Please click here to have your hasEmployee([X]) updated.}

*Remove {} delimiters* 

*Apply relevant values to global and relational placeholder variables*

Hello, Bob. Your computer has a virus. Please click

here to have your computer updated.

#### **Signatures**

- Each generated e-mail has a "signature" defined by the production rules that were used to create it.
- Previous example:  $1\rightarrow 2 \rightarrow 4 \rightarrow 5 \rightarrow G1 \rightarrow R1 \rightarrow R2$

• Previous grammar could also have generated:  $1\rightarrow 2 \rightarrow 3 \rightarrow 6 \rightarrow 61 \rightarrow R2$  $1\rightarrow 2 \rightarrow 3 \rightarrow 6 \rightarrow 61 \rightarrow R1$ 

# Identifying Filtered Rules

- If we sent the previous e-mail, and it was filtered, how could we determine which rule (or combination or rules) resulted in the filtering?
- What if a different variations was not filtered?

FILTERED:  $1\rightarrow 2$   $\rightarrow 4$   $\rightarrow 5$   $\rightarrow$  G1  $\rightarrow$  R1  $\rightarrow$  R2 UNFILTERED:  $1\rightarrow 2$   $\rightarrow 3$   $\rightarrow 6$   $\rightarrow$  G1  $\rightarrow$  R2  $1\rightarrow 2 \rightarrow 3 \rightarrow 6 \rightarrow 61 \rightarrow R1$ 

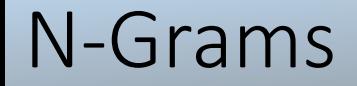

# $\boxed{1\rightarrow2\rightarrow4\rightarrow5\rightarrow61\rightarrow R1\rightarrow R2}$

 $N=1$ 1 2 4 5 G1 R1 R2

#### N-Grams

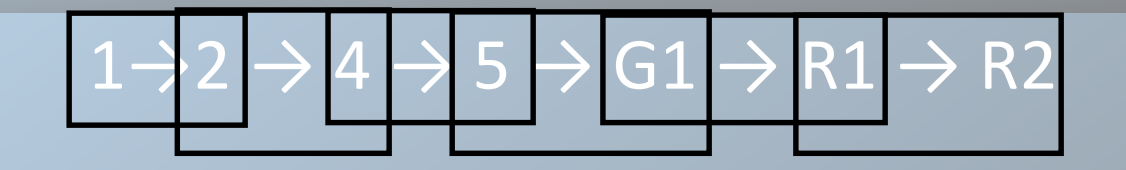

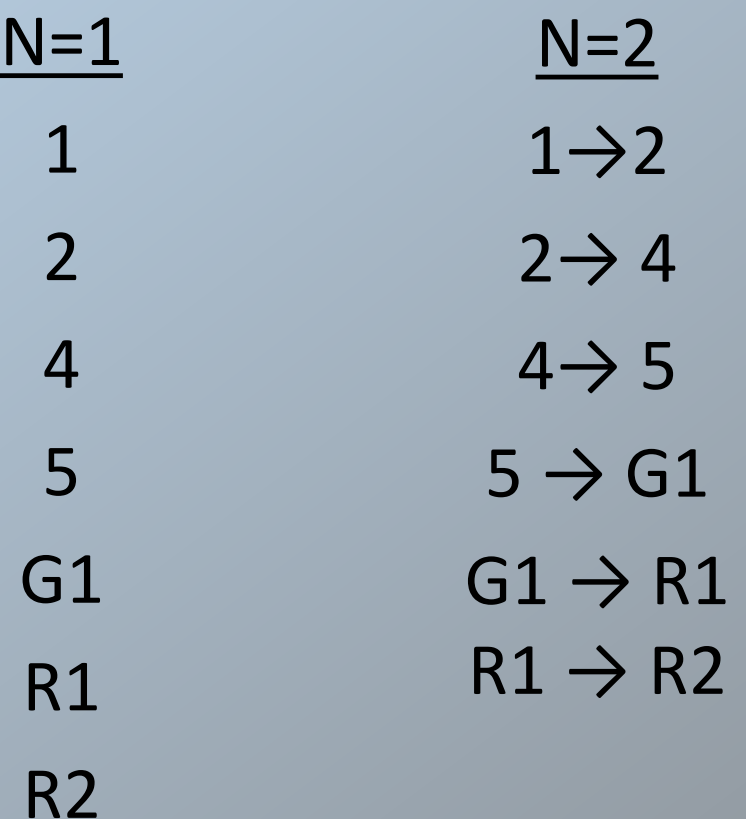

N-Grams

#### $1 \rightarrow 2 \rightarrow 4 \rightarrow 5 \rightarrow 61 \rightarrow R1 \rightarrow R2$

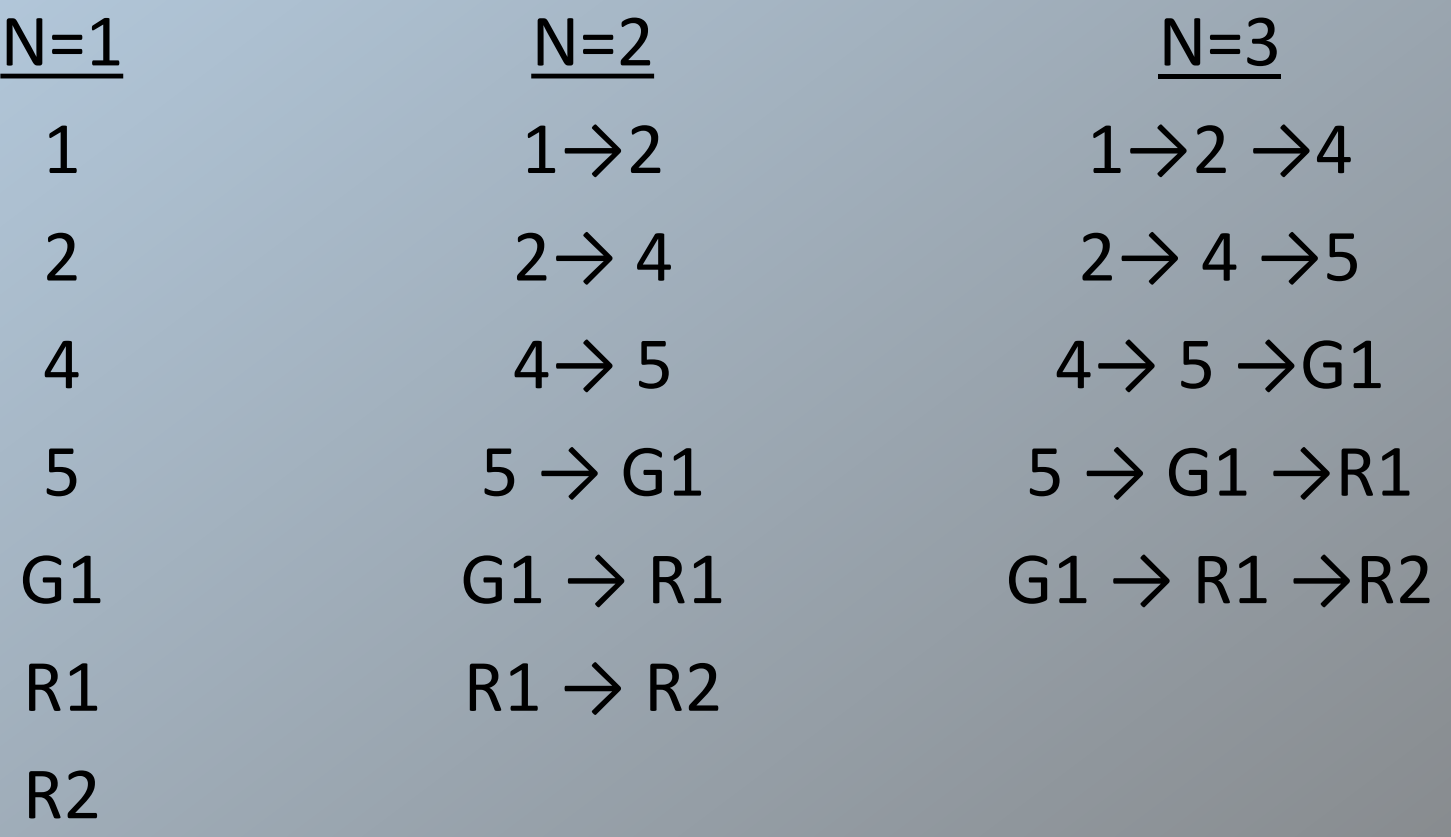

N=3, N=4, N=5 .....

# Fuzzing Strategy

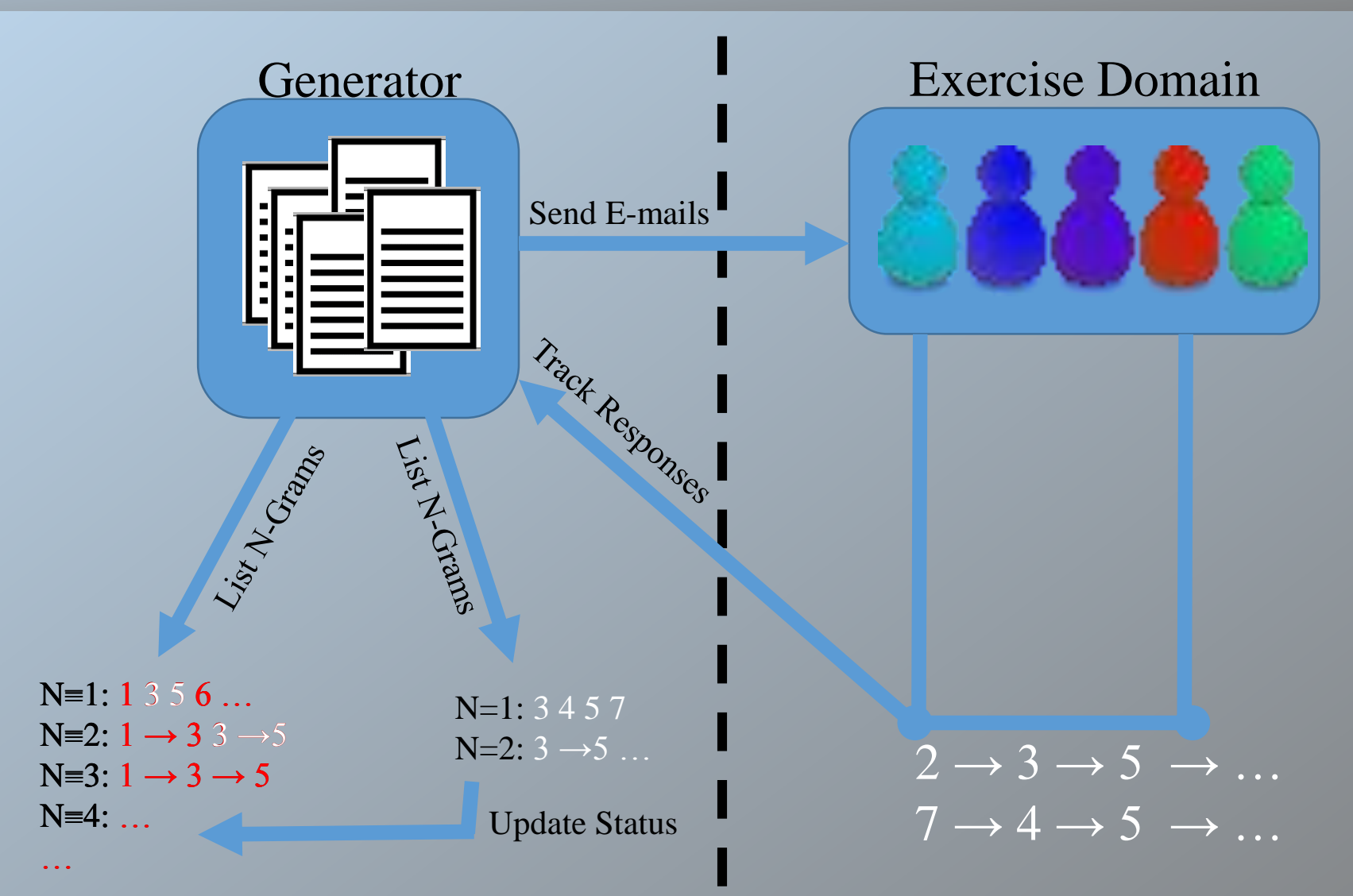

Known-good production rules are favored in future generations

#### Simulations

- To test our approach, we ran simulations in two different environments:
	- Production environment supporting several thousand users with existing detection measures
	- Trained environment using SpamAssassin and Bayesian probabilistic classification (795,092 training samples)
- For each environment, we ran 4 rounds of simulations. Each had 4 sets of 100 generated e-mails, and used feedback from the exercise domain to update production rules

#### Results

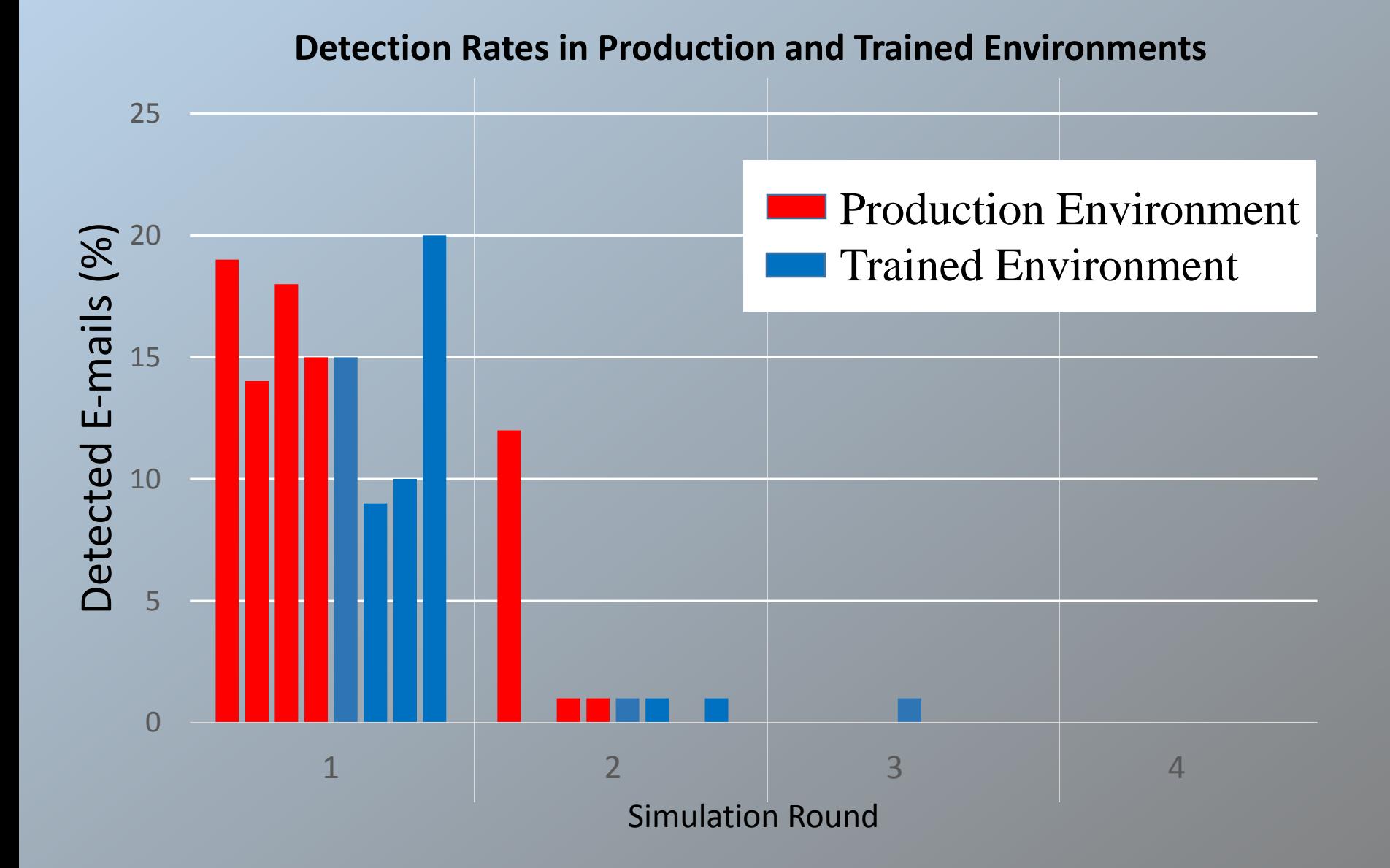

#### Conclusions

- After 4 rounds of testing, our generator was able to bypass all detection filters and get all 100 e-mails through to the inbox
- Successful but very noisy approach, better suited for administrators than attackers
- To request a copy of PhishGen, please send an e-mail to spalka (at) gmu.edu with subject line: Phishgen Request

#### Questions

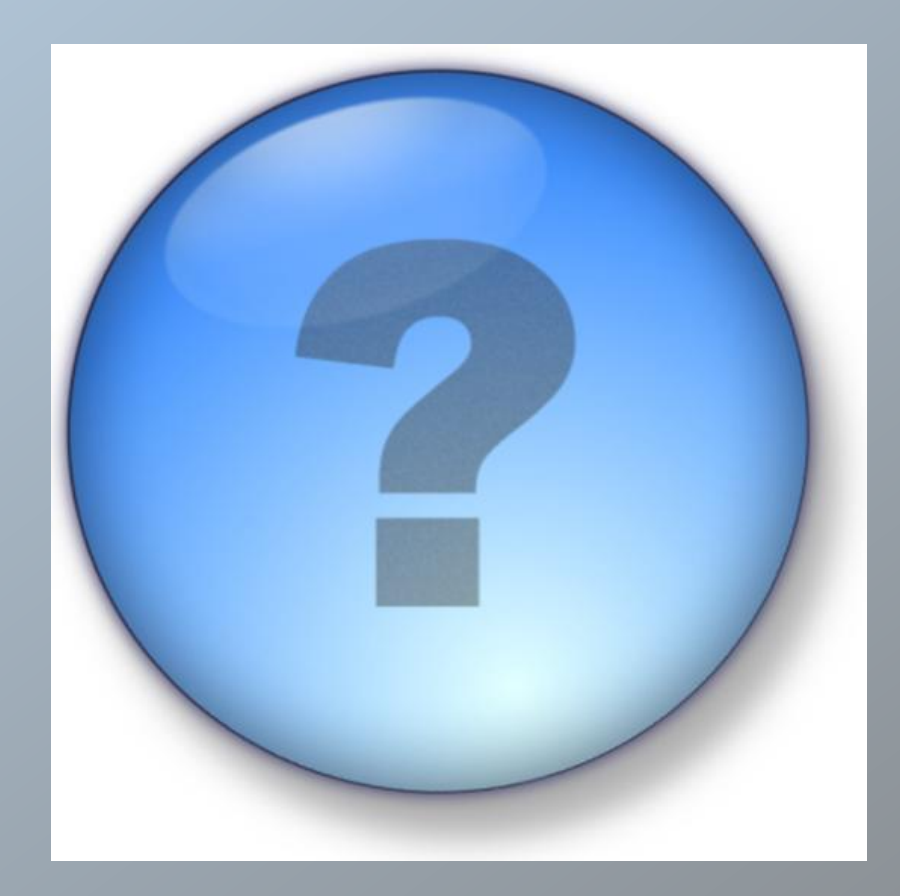